### Review Prior Night Summary

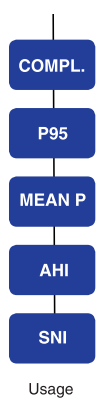

Information

Reviewing Sleep Data

The RESmart® allows review of the prior night's sleep data. To access your data, make sure that the blower is not running by pressing the stop/start button.  $\binom{1}{k}$ 

Press the Ramp Start button  $\blacktriangle$ , and scroll through the display using the +/- buttons. The data displayed consists of completion time (Compl), P95 (95th percentile of the airway pressure over time), AHI (apnea-hypopnea index), and SNI (snore index).

For a discussion on interpreting this data, contact your physician or home care provider.

#### Register Your New Account at www.iCodeConnect.com

#### **With iCode Connect you can:**

- Easily maintain patient records.
- Generate and archive compliance reports.
- Store patient information, including prescription information for device, mask, and accessories; model numbers and size information; patient, physician, and provider contact information; insurance information; reminders; and notes.
- Communicate and share information in real time with other members of your patient's sleep therapy team.

**iCode and iCodeConnect are free of charge with all 3B Medical products.**

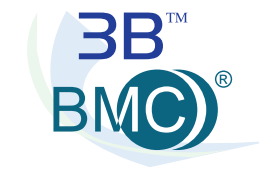

## 3B Medical, Inc.

21301 US Highway 27 | Lake Wales, FL 33859 | Phone: (863) 226-6285 Fax: (863) 226-6284 | info@3Bproducts.com | www.3BProducts.com

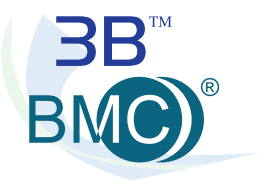

## Quick Reference Sheet **RESmart® BPAP & Auto-BPAP**

# Clinician Set-Up Menu

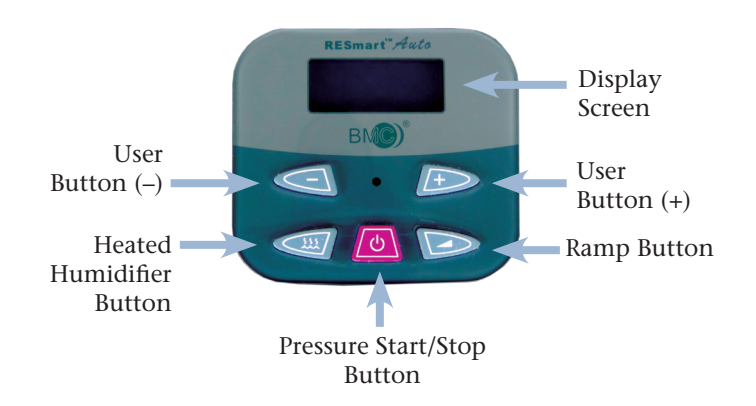

#### **To enter the Clinician's Set-Up Menu:**

 Remove the power cord from the rear of the RESmart® unit. Press and hold both the  $\binom{1}{2}$  Start and **A** Ramp buttons simultaneously, while reconnecting the power cord.

#### **To Select an Option:**

 Press the Ramp button once. The cursor will blink, and values may be changed using the user buttons +/-.

**Quickly press and release user buttons.**

**To Confirm a Setting:** 

Press the Ramp button again and the cursor will stop blinking

**To Advance to the next Option:** 

Press the User + or - button to move through the Clinician Menu

**To SAVE Menu Selections:**

Press the Ramp button when the display screen prompts "SAVE"

**NOTE: Changes to any options will be final only when you have confirmed them by pressing the RAMP button when you are at the SAVE selection on the display screen.** 

**Treat P** (CPAP Mode only): Indicates CPAP Treatment Pressure. Pressure Range from 4 to 20 cm H2O in 0.5 cm H2O increment.

**Init P** (CPAP Mode only): The starting pressure if a Ramp time is set. Setting range is 4 cm H2O to Treatment P (Prescription Pressure). Default setting is 4 cm H2O.

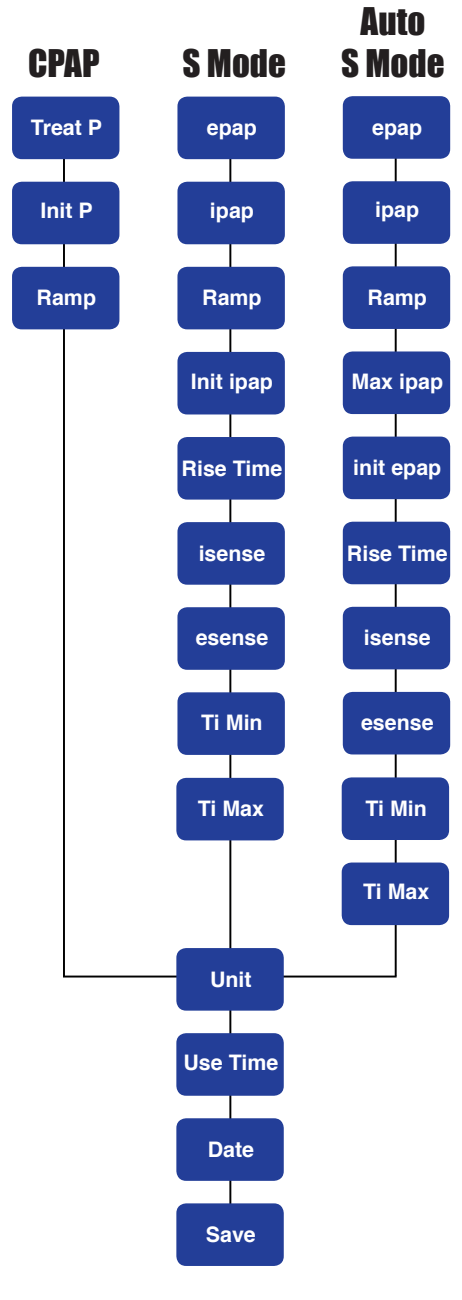

**EPAP** (S and Auto S Mode): Expiratory Positive Airway Pressure. Setting range is 4-25 cm H2O. Cannot go above IPAP Pressure. Default setting is 6 cm H2O.

**IPAP** (S and Auto S Mode): Inspiratory Positive Airway Pressure. Setting range is 4-25 cm H2O.. Default setting is 8 cm H2O.

**Ramp P**: the starting pressure after blower is turned on when RAMP Time is set at anything above 0 minutes. The setting range is 4cmH2O to Treat P or Init EPAP

**Init EPAP** (S and Auto S Mode): When a Ramp time is set, this will be the initial pressure to begin ramp pressure rise.

**Max IPAP** (Auto S Mode only): This setting is the maximum IPAP Pressure. Default setting is 25 cm H2O.

**Ti Max** (S and Auto S Mode): Maximum Inspiration Time. It refers to the maximum duration of IPAP in each respiratory cycle. Setting range is 0.3-3.0 Seconds. Adjustment step is 0.1 S. Default setting is 2.0 S.

**Ti Min** (S and Auto S Mode): Minimum Inspiration Time. It refers to the minimum duration of IPAP in each respiratory cycle. Setting range is 0.1-Ti Max. Adjustment step is 0.1 S. Default setting is 0.5 S.

**Rise Time** (S and Auto S mode): is the time it takes for the device to transition from EPAP to IPAP once inspiration has triggered. It is adjustable by the provider from 0 to 3, default setting is 2.

**I Sense** (S and Auto S mode): This Setting can adjust the trigger sensitivity when patient's breath switches into inspiratory phase. It can be adjusted from 1 (less sensitive) to 8 (most sensitive).Default setting is 6

**E Sense** (S and Auto S mode): This Setting adjusts the trigger sensitivity when a patient's breath switches into expiration phase. It can be adjusted from 1 (less sensitive) to 8 (most sensitive). Default setting is 7.